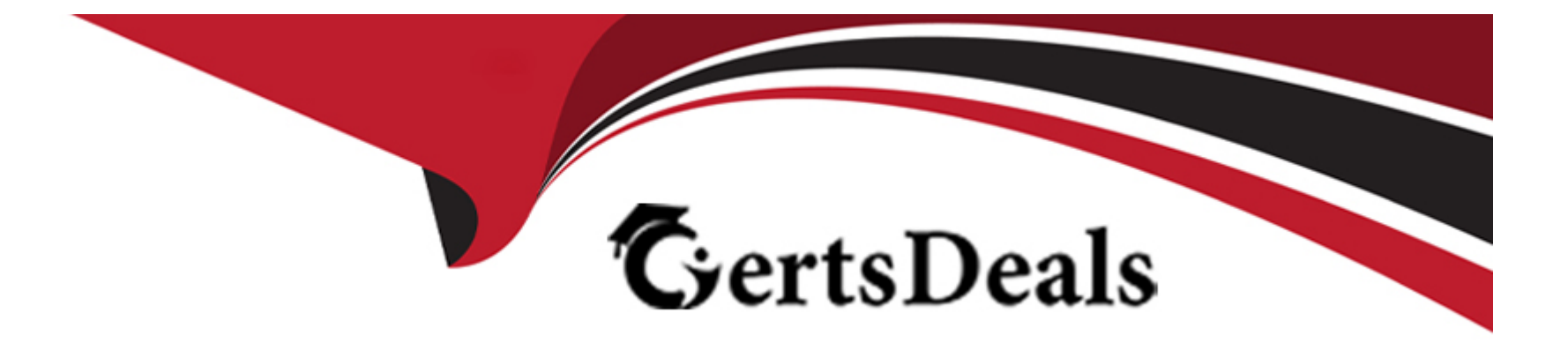

# **Free Questions for 3312 by certsdeals**

## **Shared by Sweeney on 29-01-2024**

**For More Free Questions and Preparation Resources**

**Check the Links on Last Page**

## **Question 1**

#### **Question Type: MultipleChoice**

When using a host block within a call flow, to what does the Provider ID value refer?

#### **Options:**

**A-** This is the HDX Connection Provider ID set within the database integration wizard.

**B**- This is the SQL Statement ID set within the database integration wizard.

- **C-** This is the license identifier of the Avaya Aura Contact Center (AACC) base Contact Center Manager Server (CCMS) license.
- **D-** This is the caller's telephone number.

### **Answer:**

A

## **Question 2**

**Question Type: MultipleChoice**

After queuing a contact to a skillset, how many seconds are recommended that a script should wait?

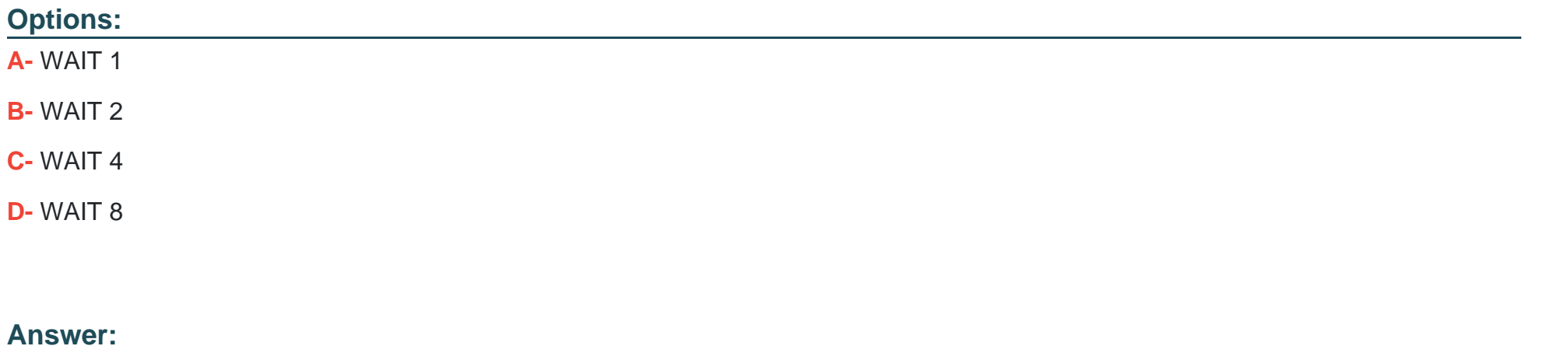

### B

## **Question 3**

#### **Question Type: MultipleChoice**

A customer with Avaya Aura Contact Center (AACC) is creating an application flow using a Queue block. This block can be given a unique name Lo identify it on the flow-Under which tab on the Queue block would the name of the block be assigned?

**A-** Transition

**B-** Setup

**C-** Processing

**D-** Queue

### **Answer:**

B

## **Question 4**

#### **Question Type: MultipleChoice**

A customer with an Avaya Aura Contact Center (AACC) has been notified that due to bad weather the contact center will not be opening today. The customer would like to remotely implement an announcement to explain the reason for the unscheduled closure, and is going to use a Boolean variable to accomplish this.

Which two statements regarding a Boolean variable are true? (Choose two.)

- **A-** A Boolean variable is a variable of the type TRUE/FALSE.
- **B-** A Boolean variable is a variable of the type ON/OFF.
- **C-** A Boolean variable can be used on a Master Script, a Primary Script or a Secondary Script.
- **D-** A Boolean variable cannot be used in a loop.

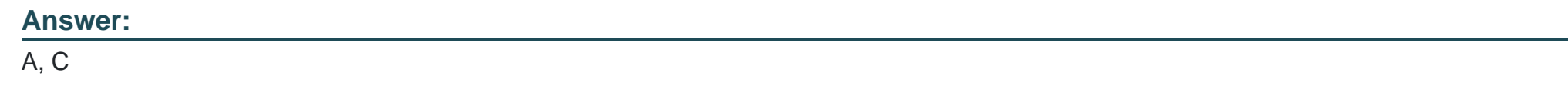

## **Question 5**

**Question Type: MultipleChoice**

Which three statements regarding the Local View are true? (Choose three.)

A customer with Avaya Aura Contact Center (AACC) wants to create a script in the Local View.

### **Options:**

**A-** The Local View can be populated with Contact Center View data.

- **B-** Application Manager Data added to the Local View is automatically updated in the Contact Center View.
- **C-** The Local View can be launched as a stand-alone option from an executable on a user's machine.
- **D-** By default, when the Local View is initially opened it includes the same data as the Contact Center View.
- **E-** New applications created In the Local View may be added to the Contact Center View using the Synchronization View.

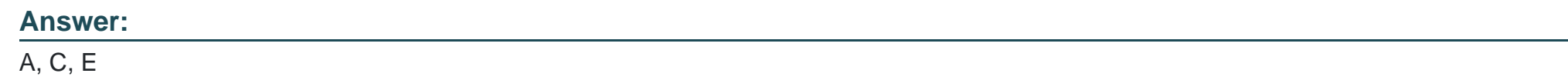

## **Question 6**

#### **Question Type: MultipleChoice**

A customer with Avaya Aura Contact Center (AACC) wants callers, who are waiting to be answered by an agent, to hear a series of three different recorded announcements while they are waiting in the queue.

If the customer is still on hold after hearing all three messages, the series of three messages should continue to be repeated until the caller is presented to an agent.

Which section of script would accomplish this scenario?

**A- ASSIGN 1 TO loop counter cv** SECTION wait\_loop WHERE loop\_counter\_cv EQUALS VALUE 1: GIVE RAN 15 VALUE 2: GIVE RAN 16 VALUE 3: GIVE RAN 17 DEFAULT: END WHERE ASSIGN loop\_counter\_cv + 1 TO loop\_counter\_cv WAIT 30 EXECUTE wait\_loop **B-** ASSIGN 1 TO loop\_counter\_cv SECTION wait\_loop WHERE loop\_counter\_cv EQUALS VALUE 1: GIVE RAN 15 VALUE 2: GIVE RAN 16 VALUE 3: GIVE RAN 17 DEFAULT: ASSIGN 0 TO loop\_counter\_cv END WHERE ASSIGN loop\_counter\_cv + 1 TO loop\_counter\_cv WAIT 30 EXECUTE wait\_loop **C-** ASSIGN 1 TO loop\_counter\_cv SECTION wait\_loop

WHERE loop\_counter\_cv EQUALS VALUE 1: GIVE RAN 15 VALUE 2: GIVE RAN 16 VALUE 3: GIVE RAN 17 DEFAULT: ASSIGN loop\_counter\_cv + 1 TO loop\_counter\_cv END WHERE WAIT 30 EXECUTE wait\_loop **D- SECTION wait loop** ASSIGN 1 TO loop\_counter\_cv WHERE loop\_counter\_cv EQUALS VALUE 1: GIVE RAN 15 VALUE 2: GIVE RAN 16 VALUE 3: GIVE RAN 17 DEFAULT: ASSIGN loop\_counter\_cv + 1 TO loop\_counter\_cv END WHERE WAIT 30 EXECUTE wait\_loop

#### **Answer:**

## **Question 7**

#### **Question Type: MultipleChoice**

The administrator has created a primary flow application that will point to a secondary flow application.

From the block palette, which block is used to point one script to another?

### **Options:**

### **A-** Anchor Block

- **B-** Logic Block
- **C-** Reference Block
- **D-** Anonymous Block

### **Answer:**

D

## **Question 8**

**Question Type: MultipleChoice**

A customer with Avaya Aura Contact Center (AACC) has written a script application. The Problem View is showing a syntax error with the following area of script:

IF DAY OF WEEK EQUALS MONDAY..FR1DAY THEN

What is the correct syntax required for this application?

### **Options:**

**A-** IF DAYS OF WEEK EQUALS MONDAY..FRIDAY THEN

**B-** IF DAY OF WEEK EQUAI S MON..FRI THEN

**C-** IF DAY OF WEEK - MONDAY FRIDAY THEN

**D-** IF DAY OF WEEK = MONDAY..FRIDAY THEN

### **Answer:**

 $\overline{D}$ 

## **Question 9**

**Question Type: MultipleChoice**

A customer with Avaya Aura Contact Center (AACC) has created a script application. The customer would like to convert this script application into a now application.

Which statement regarding converting scripts is true?

#### **Options:**

**A-** Only an administrator logged in with webadmin credentials can perform the conversion.

**B-** The original script application must be in the Contact Center View.

**C-** The original script application must be in the Local View.

**D**- The conversion of a script to a flow results in two scripts, the original script version and the new flow version.

#### **Answer:**

#### $\overline{C}$

## **Question 10**

**Question Type: MultipleChoice**

A customer with Avaya Aura Contact Center (AACC) wants to create variables for use in script and flow applications.

- **A-** maximum 200 global variables, no stated maximum to call variables
- **B-** maximum 100 global variables, maximum 100 call variables
- **C-** no stated maximum to global variables, maximum 500 call variables
- **D-** maximum 1000 global variables, maximum 300 call variables

### **Answer:**

B

To Get Premium Files for 3312 Visit

[https://www.p2pexams.com/products/331](https://www.p2pexams.com/products/3312)2

For More Free Questions Visit [https://www.p2pexams.com/avaya/pdf/331](https://www.p2pexams.com/avaya/pdf/3312)2